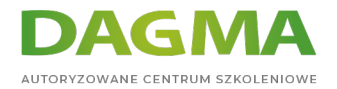

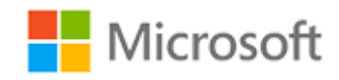

#### Szkolenie autoryzowane

## **AZ 400 Rozwiązania DevOps dla Microsoft Azure**

[Strona szkolenia](https://szkolenia.dagma.eu/szkolenia,catalog,20078/az-400-rozwiazania-devops-dla-microsoft-azure?utm_source=Promo&utm_medium=PDF&utm_content=P52-1-PDF-tid:20078-date:2024-04-28&utm_campaign=Promo52-1-Training-Description) | [Terminy szkolenia](https://szkolenia.dagma.eu/szkolenia,catalog,20078/az-400-rozwiazania-devops-dla-microsoft-azure?utm_source=Promo&utm_medium=PDF&utm_content=P52-1-PDF-tid:20078-date:2024-04-28&utm_campaign=Promo52-1-Training-Description) | [Rejestracja na szkolenie](https://szkolenia.dagma.eu/szkolenia,register,step-1,20078/az-400-rozwiazania-devops-dla-microsoft-azure?utm_source=Promo&utm_medium=PDF&utm_content=P52-1-PDF-tid:20078-date:2024-04-28&utm_campaign=Promo52-1-Training-Description) | [Promocje](https://szkolenia.dagma.eu/promocje?utm_source=Promo&utm_medium=PDF&utm_content=P52-1-PDF-tid:20078-date:2024-04-28&utm_campaign=Promo52-1-Training-Description)

# **Opis szkolenia**

## **To szkolenie przekazuje wiedzę i umiejętności potrzebne do projektowania i wdrażania procesów i praktyk DevOps.**

Uczestnicy dowiedzą się, jak planować DevOps, używać kontroli źródła, skalować Git dla przedsiębiorstwa, konsolidować artefakty, projektować strategię zarządzania zależnościami, zarządzać tajnymi wpisami, implementować ciągłą integrację, stosować strategię kompilacji kontenerów, projektować strategię wydania, integrować przepływ pracy, tworzyć wzorzec wdrożeniowy i optymalizować mechanizmy feedbackowe.

## **Profil odbiorcy:**

Szkolenie to jest skierowane do osób zainteresowanych projektowaniem i wdrażaniem procesów DevOps lub zdawaniem egzaminu certyfikacyjnego Microsoft Azure DevOps Solutions.

#### **Szkolenie prowadzone jest w języku polskim, materiały są w języku angielskim.**

## **Korzyści**

Po ukończeniu szkolenia uczestnik będzie potrafił:

Adres korespondencyjny: DAGMA Szkolenia IT | ul. Bażantów 6a/3 | Katowice (40-668) tel. 32 793 11 80 | szkolenia@dagma.pl szkolenia.dagma.eu

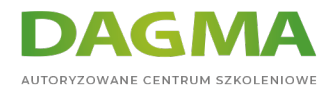

- Planować transformację ze wspólnymi celami i harmonogramami,
- Wybrać projekt, zidentyfikować jego metrykę i kluczowe wskaźniki wydajności (Key Performance Indicators – KPI's),
- Tworzyć zespół i zwinną strukturę organizacyjną.

#### **Wymagania:**

Przed przystąpieniem do tego szkolenia, uczestnik powinien posiadać podstawową wiedzę na temat:

- Pojęć przetwarzania w chmurze, w tym implementację PaaS, SaaS i IaaS.
- Administracji i tworzenia platformy Azure, ze sprawdzoną wiedzą specjalistyczną w co najmniej jednym z tych obszarów.
- Kontroli wersji, oprogramowania Agile i głównych zasad tworzenia oprogramowania. Przydatne jest doświadczenie w firmie dostarczającej oprogramowanie.

## **Harmonogram szkolenia**

#### **Moduł 1: Planowanie DevOps**

- Planowanie transformacji
- Wybór projektu
- Struktury zespołu
- Migracja do usługi Azure DevOps

#### **Moduł 2: Wprowadzenie do kontroli źródła**

- Co to jest kontrola źródła
- Korzyści z kontroli źródła
- Rodzaje systemów kontroli źródeł
- Wprowadzenie do Azure Repos
- Wprowadzenie do GitHub'u
- Migracja z kontroli wersji programu Team Foundation (TFVC) do Git w Azure Repos

#### **Moduł 3: Zarządzanie długiem technicznym**

- Identyfikacja długu technicznego
- Dzielenie się wiedzą w zespołach
- Modernizacja środowisk programistycznych za pomocą obszarów kodowych

Adres korespondencyjny:

DAGMA Szkolenia IT | ul. Bażantów 6a/3 | Katowice (40-668) tel. 32 793 11 80 | szkolenia@dagma.pl szkolenia.dagma.eu

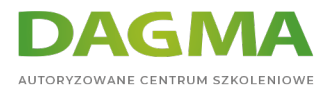

#### **Moduł 4: Praca z Git dla firmowych DevOps**

- Jak stworzyć repozytorium Git
- Przepływ pracy rozgałęziania Git
- Współpraca z żądaniami ściągania w repozytoriach Azure
- Dlaczego warto dbać o Git Hooks
- Wspieranie źródła wewnętrznego
- Zarządzanie repozytoriami Git

#### **Moduł 5: Konfigurowanie systemów przetwarzania potokowego platformy Azure**

- Koncepcja systemów przetwarzania potokowego w DevOps
- Systemy przetwarzania potokowego platformy Azure
- Ocena wykorzystania agentów hostowanych i samo-hostowanych
- Pule agentów
- Systemy przetwarzania potokowego i współbieżność
- Azure DevOps i projekty Open-Source (projekty publiczne)
- Usługi Azure Pipelines YAML kontra Visual Designer

## **Moduł 6: Wdrażanie ciągłej integracji przy użyciu systemu przetwarzania potokowego platformy Azure**

- Przegląd ciągłej integracji
- Wdrażanie strategii kompilacji
- Integracja z systemami przetwarzania potokowego platformy Azure
- Integracja kontroli źródeł zewnętrznych z systemami przetwarzania potokowego platformy Azure
- Konfigurowanie agentów samo-hostowanych

#### **Moduł 7: Zarządzanie konfiguracją aplikacji i tajnymi wpisami**

- Wprowadzenie do zabezpieczeń
- Wdrażanie bezpiecznego procesu rozwoju
- Ponowne przemyślenie danych konfiguracji aplikacji
- Zarządzanie tajnymi wpisami, tokenami i certyfikatami
- Integracja z systemami zarządzania tożsamościami
- Implementowanie konfiguracji aplikacji

## **Moduł 8: Wdrażanie ciągłej integracji z usługą GitHub Actions**

- GitHub Actions
- **Example 2 GitHub Actions**
- Zabezpieczanie tajnych wpisów dla GitHub Actions

Adres korespondencyjny:

DAGMA Szkolenia IT | ul. Bażantów 6a/3 | Katowice (40-668) tel. 32 793 11 80 | szkolenia@dagma.pl szkolenia.dagma.eu

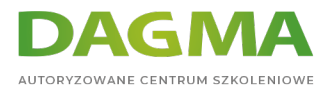

## **Moduł 9: Projektowanie i wdrażanie strategii zarządzania zależnościami**

- Zależności opakowań
- Zarządzanie pakietami
- Migrowanie i konsolidowanie artefaktów
- Zabezpieczenia pakietów
- Wdrażanie strategii przechowywania wersji

#### **Moduł 10: Projektowanie strategii wydania**

- Wprowadzenie do ciągłego dostarczania
- Zalecenia dotyczące strategii wydawania
- Tworzenie systemu przetwarzania potokowego wysokiej jakości
- Wybieranie odpowiedniego narzędzia do zarządzania wersjami

## **Moduł 11: Wdrażanie ciągłego wdrażania przy użyciu systemów przetwarzania potokowego platformy Azure**

- Tworzenie systemu przetwarzania potokowego wydania
- Wspieranie i konfigurowania środowiska
- Zarządzanie zadaniami i szablonami oraz modularyzowanie ich
- Konfigurowanie zautomatyzowanej integracji i automatyzacji testów funkcjonalnych
- Automatyzacja kontroli zdrowia

#### **Moduł 12: Wdrażanie odpowiedniego wzorca wdrażania**

- Wprowadzenie do wzorców wdrażania
- Wdrożenie blue green
- **Przełaczniki funkcji**
- Canary Release
- Dark Launching
- **Testy AB**
- Wdrożenie progresywnej ekspozycji

## **Moduł 13: Zarządzanie infrastrukturą i konfiguracją przy użyciu narzędzi platformy Azure**

- Zarządzanie infrastrukturą i konfiguracją
- Tworzenie zasobów platformy Azure przy użyciu szablonów ARM
- Tworzenie zasobów platformy Azure przy użyciu interfejsu wiersza polecenia platformy Azure
- Automatyzacja platformy Azure z DevOps
- Konfiguracja żądanego stanu (DSC)

Adres korespondencyjny:

DAGMA Szkolenia IT | ul. Bażantów 6a/3 | Katowice (40-668) tel. 32 793 11 80 | szkolenia@dagma.pl szkolenia.dagma.eu

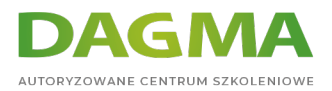

## **Moduł 14: Infrastruktura innych firm jako narzędzia kodu dostępne na platformie Azure**

- Chef
- Puppet
- Ansible
- **Terraform**

## **Moduł 15: Zarządzanie kontenerami przy użyciu platformy Docker**

- Wdrażanie strategii kompilacji kontenerów
- **Implementowanie kompilacii wieloetapowych platformy Docker**

#### **Moduł 16: Tworzenie infrastruktury usług Kubernetes i zarządzanie nimi**

- Usługa Azure Kubernetes
- Narzędzia Kubernetes
- Integracja AKS z systemami przetwarzania potokowego

#### **Moduł 17: Wdrażanie feedbacków dla zespołów programistycznych**

- Implementowanie narzędzi do śledzenia użycia systemu, użycia funkcji i przepływu
- **Implementowanie danych raportu awarii aplikacii mobilnej**
- Tworzenie pulpitów nawigacyjnych monitorowania i stanu
- Integracja i konfiguracja systemów biletowych

## **Moduł 18: Wdrażanie mechanizmów feedbackowych systemu**

- Inżynieria niezawodności witryny
- Praktyki projektowe do pomiaru satysfakcji użytkownika końcowego
- Procesy projektowania do przechwytywania i analizowania opinii użytkowników
- Procesy projektowania w celu automatyzacji analizy aplikacji
- Zarządzanie alertami
- Nienaganne retrospektywy i sprawiedliwa kultura

#### **Moduł 19: Wdrażanie zabezpieczeń w projektach DevOps**

- Bezpieczeństwo w systemie przetwarzania potokowego
- **Azure Security Center**

#### **Moduł 20: Sprawdzanie poprawności zasad kodu pod kątem zgodności**

#### Oprogramowanie Open-Source

Adres korespondencyjny: DAGMA Szkolenia IT | ul. Bażantów 6a/3 | Katowice (40-668) tel. 32 793 11 80 | szkolenia@dagma.pl szkolenia.dagma.eu

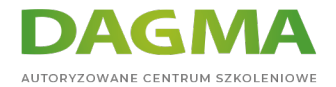

- Zarządzanie zasadami zabezpieczeń i zgodności
- Integracja skanowania licencji i luk w zabezpieczeniach

**Tagi:**

Adres korespondencyjny:

D<sub>3</sub>

DAGMA Szkolenia IT | ul. Bażantów 6a/3 | Katowice (40-668) tel. 32 793 11 80 | szkolenia@dagma.pl szkolenia.dagma.eu